## Semaphore 实现信号灯 -JAVA

作者:yhm2

原文链接:https://ld246.com/article/1577803924252

来源网站: [链滴](https://ld246.com/member/yhm2)

许可协议:[署名-相同方式共享 4.0 国际 \(CC BY-SA 4.0\)](https://ld246.com/article/1577803924252)

<pre><code class="highlight-chroma"><span class="highlight-line"><span class="highlight  $cl"$ 

</span></span></code></pre>

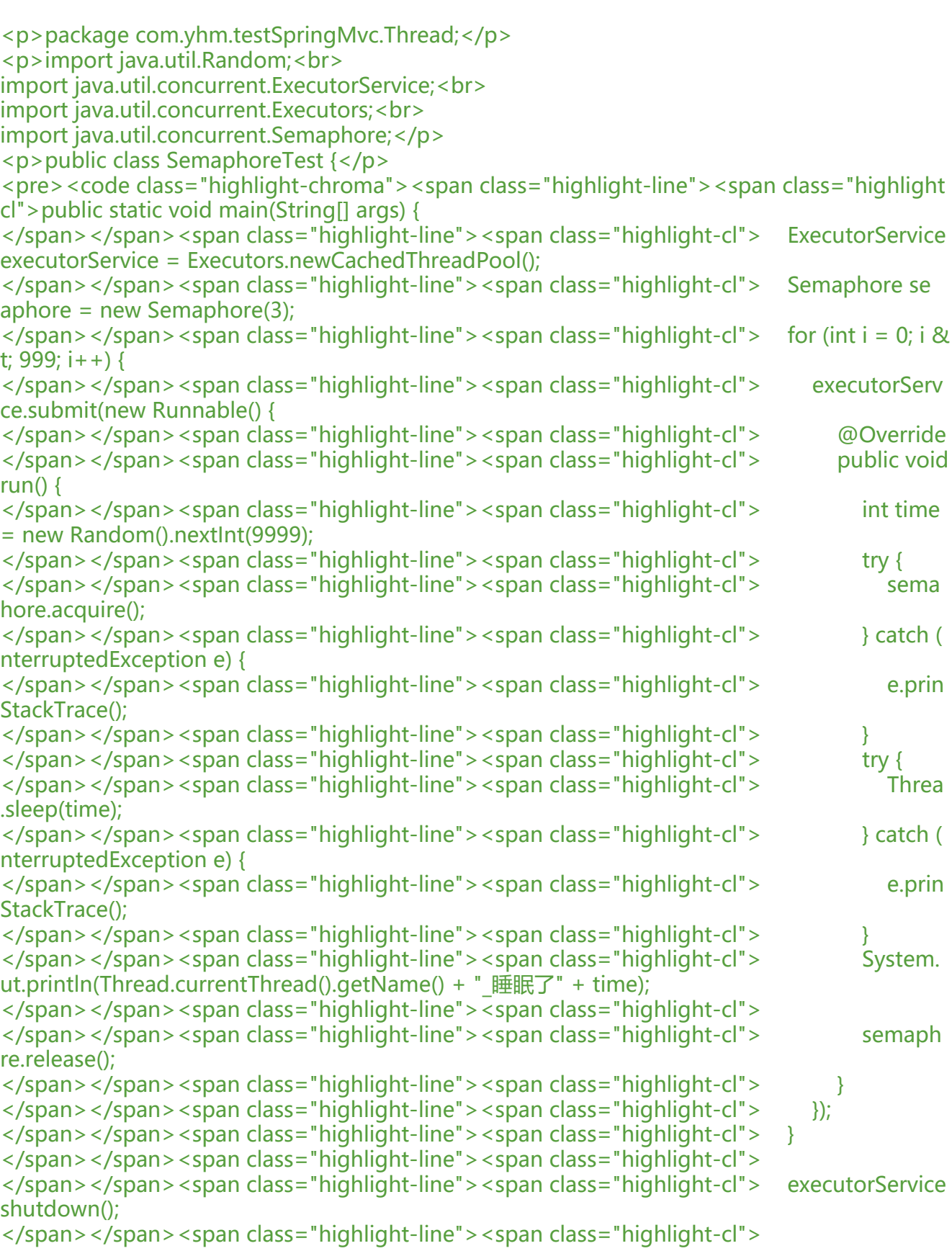

</span></span><span class="highlight-line"><span class="highlight-cl">}

</span></span></code></pre>

 $\langle p \rangle$  <  $\langle p \rangle$ 

<pre><code class="highlight-chroma"><span class="highlight-line"><span class="highlight cl">执行结果:

</span></span></code></pre>

<p>D:\JAVA\jdk8\_64\bin\java -agentlib:jdwp=transport=dt\_socket,address=127.0.0.1:58069, uspend=y,server=n -javaagent:C:\Users\Lenovo.IntelliJIdea2017.3\system\captureAgent\deb gger-agent.jar=C:\Users\Lenovo\AppData\Local\Temp\capture11664.props -Dfile.encoding= TF-8 -classpath "D:\JAVA\jdk8\_64\jre\lib\charsets.jar;D:\JAVA\jdk8\_64\jre\lib\deploy.jar;D:\JA A\jdk8\_64\jre\lib\ext\access-bridge-64.jar;D:\JAVA\jdk8\_64\jre\lib\ext\cldrdata.jar;D:\JAVA\jd 8\_64\jre\lib\ext\dnsns.jar;D:\JAVA\jdk8\_64\jre\lib\ext\jaccess.jar;D:\JAVA\jdk8\_64\jre\lib\ext\jf rt.jar;D:\JAVA\jdk8\_64\jre\lib\ext\localedata.jar;D:\JAVA\jdk8\_64\jre\lib\ext\nashorn.jar;D:\JA A\jdk8\_64\jre\lib\ext\sunec.jar;D:\JAVA\jdk8\_64\jre\lib\ext\sunjce\_provider.jar;D:\JAVA\jdk8\_6 \jre\lib\ext\sunmscapi.jar;D:\JAVA\jdk8\_64\jre\lib\ext\sunpkcs11.jar;D:\JAVA\jdk8\_64\jre\lib\e t\zipfs.jar;D:\JAVA\jdk8\_64\jre\lib\javaws.jar;D:\JAVA\jdk8\_64\jre\lib\jce.jar;D:\JAVA\jdk8\_64\jr \lib\jfr.jar;D:\JAVA\jdk8\_64\jre\lib\jfxswt.jar;D:\JAVA\jdk8\_64\jre\lib\jsse.jar;D:\JAVA\jdk8\_64\jr \lib\management-agent.jar;D:\JAVA\jdk8\_64\jre\lib\plugin.jar;D:\JAVA\jdk8\_64\jre\lib\resourc s.jar;D:\JAVA\jdk8\_64\jre\lib\rt.jar;D:\ideaPros\codeGitee\ACM\target\classes;D:\repo\junit\jun t\4.12\junit-4.12.jar;D:\repo\org\hamcrest\hamcrest-core\1.3\hamcrest-core-1.3.jar;D:\repo\ja ax\servlet\servlet-api\2.5\servlet-api-2.5.jar;D:\repo\org\springframework\spring-core\4.2.5.R LEASE\spring-core-4.2.5.RELEASE.jar;D:\repo\commons-logging\commons-logging\1.2\com ons-logging-1.2.jar;D:\repo\org\springframework\spring-beans\4.2.5.RELEASE\spring-beans-4 2.5.RELEASE.jar;D:\repo\org\springframework\spring-context\4.2.5.RELEASE\spring-context-4. .5.RELEASE.jar;D:\repo\org\springframework\spring-aop\4.2.5.RELEASE\spring-aop-4.2.5.RELE SE.jar;D:\repo\aopalliance\aopalliance\1.0\aopalliance-1.0.jar;D:\repo\org\springframework\s ring-expression\4.2.5.RELEASE\spring-expression-4.2.5.RELEASE.jar;D:\repo\org\springframe ork\spring-tx\4.2.5.RELEASE\spring-tx-4.2.5.RELEASE.jar;D:\repo\org\springframework\spring web\4.2.5.RELEASE\spring-web-4.2.5.RELEASE.jar;D:\repo\org\springframework\spring-webm c\4.2.5.RELEASE\spring-webmvc-4.2.5.RELEASE.jar;D:\repo\org\springframework\spring-test\4 2.5.RELEASE\spring-test-4.2.5.RELEASE.jar;D:\repo\org\slf4j\slf4j-log4j12\1.6.6\slf4j-log4j12-1. .6.jar;D:\repo\org\slf4j\slf4j-api\1.6.6\slf4j-api-1.6.6.jar;D:\repo\log4j\log4j\1.2.17\log4j-1.2.17. ar;D:\repo\cglib\cglib-nodep\3.2.2\cglib-nodep-3.2.2.jar;D:\repo\org\aspectj\aspectjweaver\1 7.4\aspectjweaver-1.7.4.jar;D:\repo\com\alibaba\dubbo\2.5.3\dubbo-2.5.3.jar;D:\repo\org\spr ngframework\spring\2.5.6.SEC03\spring-2.5.6.SEC03.jar;D:\repo\org\javassist\javassist\3.15.0 GA\javassist-3.15.0-GA.jar;D:\repo\org\jboss\netty\netty\3.2.5.Final\netty-3.2.5.Final.jar;D:\ch ngxu\intelliJIDEA\IntelliJ IDEA 2017.3.5\lib\idea rt.jar" com.yhm.testSpringMvc.Thread.Semap oreTest<br> Connected to the target VM, address: '127.0.0.1:58069', transport: 'socket'<br>

pool-1-thread-6\_睡眠了 1945<br> pool-1-thread-5\_睡眠了 204<br> pool-1-thread-1\_睡眠了 3311<br> pool-1-thread-2\_睡眠了 4171<br> pool-1-thread-7\_睡眠了 5469<br> pool-1-thread-4\_睡眠了 8175<br> pool-1-thread-3\_睡眠了 6203<br> pool-1-thread-10\_睡眠了 3853<br> pool-1-thread-9\_睡眠了 5954<br> pool-1-thread-8\_睡眠了 7652<br> pool-1-thread-11\_睡眠了 8733<br> pool-1-thread-12\_睡眠了 7894<br> pool-1-thread-13\_睡眠了 9047<br> pool-1-thread-14\_睡眠了 6079<br> pool-1-thread-15\_睡眠了 4987<br>

pool-1-thread-16\_睡眠了 7699<br> pool-1-thread-18\_睡眠了 4287<br> pool-1-thread-19\_睡眠了 2121<br> pool-1-thread-17\_睡眠了 8863<br> pool-1-thread-20\_睡眠了 5647<br> pool-1-thread-22\_睡眠了 5091<br> pool-1-thread-23\_睡眠了 4330<br> pool-1-thread-21\_睡眠了 9225<br> pool-1-thread-25\_睡眠了 1597<br> pool-1-thread-26\_睡眠了 2666<br> pool-1-thread-27\_睡眠了 2710<br> pool-1-thread-24\_睡眠了 7631<br> pool-1-thread-30\_睡眠了 3075<br> pool-1-thread-29\_睡眠了 7822<br> pool-1-thread-28\_睡眠了 8538<br> pool-1-thread-32\_睡眠了 3205<br> pool-1-thread-33\_睡眠了 3575<br> pool-1-thread-31\_睡眠了 8938<br> pool-1-thread-35\_睡眠了 5823<br> pool-1-thread-37\_睡眠了 1192<br> pool-1-thread-36\_睡眠了 4203<br> pool-1-thread-34\_睡眠了 8229<br> pool-1-thread-39\_睡眠了 1466<br> pool-1-thread-40\_睡眠了 2624<br> pool-1-thread-42\_睡眠了 1775<br> pool-1-thread-38\_睡眠了 5461<br> pool-1-thread-41\_睡眠了 4901<br> pool-1-thread-44\_睡眠了 3605<br> pool-1-thread-43\_睡眠了 5416<br> pool-1-thread-47\_睡眠了 1754<br> pool-1-thread-48\_睡眠了 261<br> pool-1-thread-46\_睡眠了 7617<br> pool-1-thread-45\_睡眠了 5976<br> pool-1-thread-49\_睡眠了 3919<br> cpool-1-thread-52\_睡眠了 3054<br> pool-1-thread-53\_睡眠了 1236</p> <pre><code class="highlight-chroma"></code></pre>